## "CONFIDENTIAL DATA PAGE"

## **SAPCR Information Sheet County of El Paso**

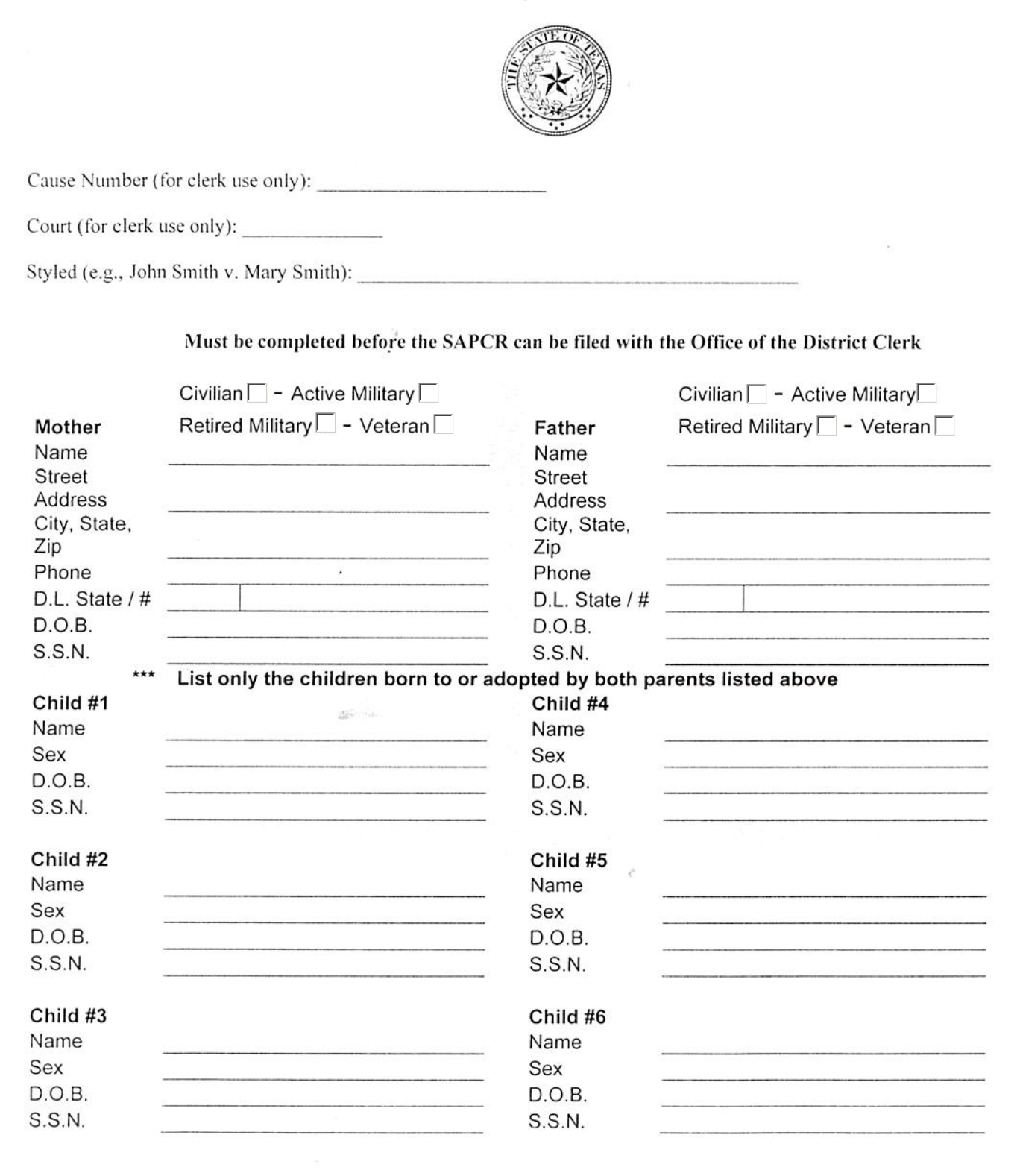

(Please Print Clearly - Thank You!)

 $\mathcal{F}$